# **Table of Contents**

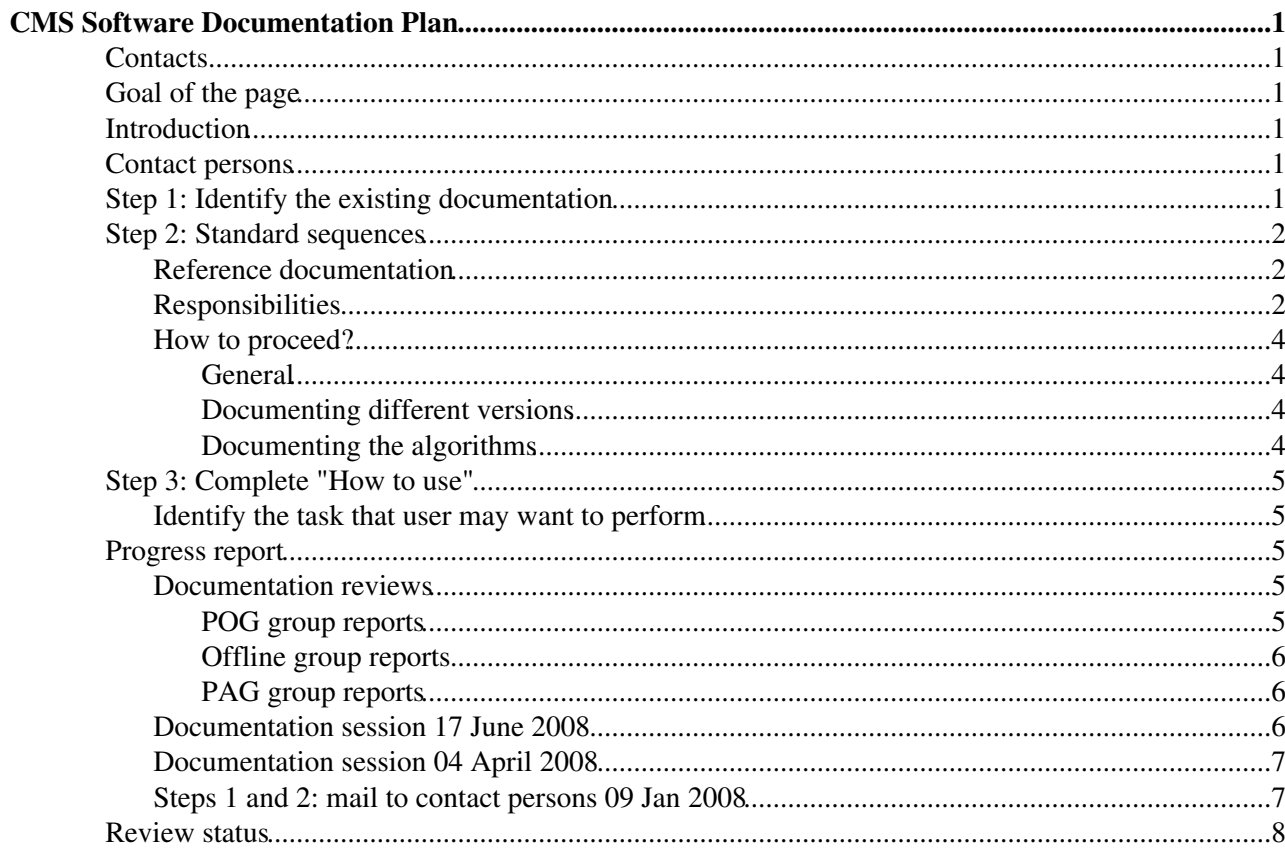

# <span id="page-1-0"></span>**CMS Software Documentation Plan**

 $Complete: \Box$ 

## <span id="page-1-1"></span>**Contacts**

- **Convener**: Kati Lassila-Perini
- **Group contacts**: [SWGuideDocumentationContacts](https://twiki.cern.ch/twiki/bin/view/CMSPublic/SWGuideDocumentationContacts)
- **e-mail list**: [cms-doc-contacts@cernNOSPAMPLEASE.ch](mailto:cms-doc-contacts@cernNOSPAMPLEASE.ch)

## <span id="page-1-2"></span>**Goal of the page**

This page drafts the concrete steps to be taken towards completion of the CMS SW documentation.

## <span id="page-1-3"></span>**Introduction**

A documentation campaign has been started to make sure that all relevant aspects of the CMS Software are documented. The work is based of the [CMS Software documentation policy](https://twiki.cern.ch/twiki/bin/view/CMSPublic/SWGuideDocumentationPolicy).

The goals of the campaign are:

- to make sure that the existing documentation appears properly named and linked in the [CMS Offline](https://twiki.cern.ch/twiki/bin/view/CMSPublic/SWGuide) [Guide](https://twiki.cern.ch/twiki/bin/view/CMSPublic/SWGuide)
- to make clear the distinction between
	- *"How to use"*, e.g. ♦
		- ◊ how to read and analyse the standard data
		- how to do a private MC production with a specific generator (or generator settings) ◊ using standard configuration files for simulation and reconstruction.
		- This part of the documentation should reside in the [WorkBook](https://twiki.cern.ch/twiki/bin/view/CMSPublic/WorkBook) (and be linked to the ◊ Offline Guide).
	- *"What has been done"* ♦
		- ◊ the documentation of the standard software procedures that have been applied to produce the standard data.
		- ◊ This part of the documentation should reside in the Offline Guide.
- to identify the missing pieces in terms of the tasks that the users need to perform.

## <span id="page-1-4"></span>**Contact persons**

The user support and documentation contact persons from physics, offline and computing groups are responsible for the main pages of their area in the Offline Guide.

They organize the documentation work within the group with technical help of the User Support. They also help identifying experts in the group in case of user questions on areas under the group's responsibility

The contact persons are listed in [SWGuideDocumentationContacts](https://twiki.cern.ch/twiki/bin/view/CMSPublic/SWGuideDocumentationContacts).

## <span id="page-1-5"></span>**Step 1: Identify the existing documentation**

Identify the existing documentation concerning their group [\(WorkBook,](https://twiki.cern.ch/twiki/bin/view/CMSPublic/WorkBook) [Offline Guide,](https://twiki.cern.ch/twiki/bin/view/CMSPublic/SWGuide) other twiki/html pages, reference manual domain pages). All of it should be linked to the Offline Guide, for many areas this is already the case.

If your SWGuide main page is empty, **start with linking the existing documentation to the Offline Guide main page of your area.** All twiki pages about CMSSW (*i.e. containing scramv1 project CMSSW* CMSSW\_nnn cvs co ....) should be renamed so that their names start with a string "SWGuide" (if you need help in renaming pages, contact me).

To find the pages: show details  $\Box$  hide details  $\Box$  To find any documentation twiki pages outside WorkBook and Offline Guide, have a look at [this list of pages,](https://twiki.cern.ch/twiki/bin/view/CMS/WebSearch?search=scramv1+project+CMSSW&scope=tex) this is the result of a search of CMS twiki pages containing "scramv1 project CMSSW" and check if there are pages connected to your area outside WorkBook and Offline guide (i.e. the names not starting with "WorkBook" and "SWGuide").

## <span id="page-2-0"></span>**Step 2: Standard sequences**

This part concentrates on the *"What has been done"* aspect of the Offline Guide documentation. The goal is to make sure that **all the algorithms and procedures (triggered by the standard sequences in the default configuration files)** when processing the standard data are documented.

### <span id="page-2-1"></span>**Reference documentation**

The standard sequences for simulation and reconstruction in Configuration/StandardSequences should all be documented.

These sequences are listed in [the reference manual](http://cms-service-sdtweb.web.cern.ch/cms-service-sdtweb/doxygen/CMSSW_2_1_0_pre4/doc/html/Software_StandardSequences.html)  $\mathbb{F}$  and this page is linked to [SWGuideReco](https://twiki.cern.ch/twiki/bin/view/CMSPublic/SWGuideReco).

All sequences, such as **trackerlocalreco** should be linked to the location in the Offline Guide where the full documentation will be given, so that a reader will be able to find the documentation for each sequence by following the link. These links will be completed during the documentation procedure.

See the latest modifications for the standard sequences page show details  $\blacksquare$  hide details  $\blacksquare$  If you update the page (i.e. modify the file Configuration/StandardSequences/doc/Sequences.doc) or if you want to see the very latest modifications in cvs head, do the following

```
 cd ~/scratch1
 scramv1 project CMSSW CMSSW_2_1_0_pre4
 cd CMSSW_2_1_0_pre4/src
 project CMSSW
 cvs co Configuration/StandardSequences/doc
 cvs co Documentation/ReferenceManualPages
 cvs co Documentation/ReferenceManualScripts 
 scramv1 b referencemanual 
 firefox ../doc/html/index.html
```
and follow the link *Standard sequences for configuration files*.

### <span id="page-2-2"></span>**Responsibilities**

Each group is responsible for providing the documentation for the procedures and algorithms triggered by the standard sequences in their area.

The detailed mapping of responsibilities: show details  $\blacksquare$  hide details  $\blacksquare$ 

#### **sequence reconstruction = {localreco, globalreco\_plusRS, highlevelreco\_plusRS}**

localreco = {trackerlocalreco, muonlocalreco, calolocalreco}:

#### SWGuideDocumentationPlan < CMSPublic < TWiki

calolocalreco = {ecalLocalRecoSequence & hcalLocalRecoSequence}

- trackelocalreco: Tracker DPG
- muonlocalreco: Muon DPG
- ecalLocalRecoSequence: ECAL DPG
- hcalLocalRecoSequence: HCAL DPG

sequence globalreco = {ckftracks, ecalClusters, caloTowersRec, recoJets, metreco,muonreco plus isolation }

sequence globalreco\_plus $RS = \{g\}$ lobalreco, rstracks  $\}$ 

- ckftracks: Tracker DPG
- ecalClusters: ECAL DPG
- caloTowersRec: HCAL DPG
- recoJets: jetmet POG
- metreco: jetmet POG
- muonreco\_plus\_isolation: muon POG
- rstracks: Tracker DPG

sequence highlevelreco = {offlineBeamSpot, recopixelvertexing, vertexreco, recoJetAssociations, btagging, tautagging, egammareco,particleFlowReco,PFTau}

sequence highlevelreco  $plusRS = \{highlevelreco,vertexreco\ rs\}$ 

- offlineBeamSpot: Tracker DPG
- recopixelvertexing: Tracker DPG
- vertexreco: Tracker DPG and btagging POG
- recoJetAssociations: jetmet POG
- btagging: btagging POG
- tautagging: PF/tau POG
- egammareco: egamma POG
- particleFlowReco: PF/tau POG
- PFTau: PF/tau POG
- vertexreco\_rs: Tracker DPG

#### **sequence simulation = {psim,pdigi,genParticleCandidates}**

• genParticleCandidates: Physics Tool offline group

sequence psim = { VtxSmeared, g4SimHits }

- VtxSmeared: Simulation offline group
- g4SimHits: Simulation offline group

sequence  $p\text{digi} = \{ \text{mix}, \text{doAllDigit}, \text{trackingParticles} \}$ 

- mix: Simulation offline group
- trackingParticles: tracker PDG

sequence doAllDigi = { trDigi & calDigi & muonDigi }

- trDigi: tracker PDG
- calDigi: ECAL/HCAL PDG
- muonDigi: Muon PDG

### <span id="page-4-0"></span>**How to proceed?**

#### <span id="page-4-1"></span>**General**

List all algorithms and procedures triggered by the standard sequences assigned to your group.

- Note that much of the requested material may already exist, and it may just be needed to link it properly - and in many cases it is even already linked.
- If an up-to-date note on the subject exists, it is enough to have a link to this note (and eventually a comment page for updates to it) .

Make it very clear what part of the documentation refers to the standard sequences, and what are additional options - example in [SWGuideTrackReco](https://twiki.cern.ch/twiki/bin/view/CMSPublic/SWGuideTrackReco). Make it clear already at the main page level, it is not enough to mention it only in the documentation page of a specific algorithm.

Make sure that the name of the sequence (if reasonable and stable in time) appears in the page, preferrably in its title.

#### <span id="page-4-2"></span>**Documenting different versions**

For documenting different versions, use the approach in [WorkBookBTagging,](https://twiki.cern.ch/twiki/bin/view/CMSPublic/WorkBookBTagging) show details  $\blacksquare$  hide details  $\blacksquare$ 

This is a (very good) example for a [WorkBook](https://twiki.cern.ch/twiki/bin/view/CMSPublic/WorkBook) "How to use" page, and not a Offline Guide "What has been done" page, but the way to present information for several versions is valid for both cases.

- The instructions for different versions are stored in separate pages the name of which contains the version number (e.g. [WorkBookBTagData160](https://twiki.cern.ch/twiki/bin/view/CMSPublic/WorkBookBTagData160), [WorkBookBTagData170](https://twiki.cern.ch/twiki/bin/view/CMSPublic/WorkBookBTagData170) etc)
- The contents of the default version page can be included to the current instruction page without retyping using

```
%INCLUDE{"WorkBookBTagData160" pattern="(?:.*?<!--STOPWORKBOOK-->){0}.*?<!--STARTWORKBOOK-
```
and tagging the contents of the page to be included by having

```
<!--STARTWORKBOOK--> 
...
<!--STOPWORKBOOK-->
```
around the text to be included. In this way, it is easy to change to a new default version in the documentation page, and the documentation page will not be overloaded by instructions for all versions.

• It is useful to have an explicit link to the specific version pages, after the included text, as the actual location of the instruction does not appear for the text included by the mechanishm above.

Have a look at this page (use [Raw View](https://twiki.cern.ch/twiki/bin/view/CMS/WorkBookBTagging?raw=on) option from the bottom, to avoid the risk of modifying the page accidentally...)

#### <span id="page-4-3"></span>**Documenting the algorithms**

**Identify a person** to write the documentation of each algorithm and define a time-scale.

Short guide-lines for writing:

• Think of writing to a new developer who wants to understand what the code is doing.

- There is a template page : [SWGuideAlgorithmTemplate.](https://twiki.cern.ch/twiki/bin/view/CMSPublic/SWGuideAlgorithmTemplate)
	- ♦ I can create the template pages, send me a list of pages that are needed.
- Do not duplicate information, but cross-link to the doxygen class and package documentation, e.g. [TrackRefitter](http://cmssdt.cern.ch/SDT/doxygen/redirect.php?r=2_2_3&c=TrackRefitter)<sup>™</sup>
	- ♦ More details on doxygen links in [SWGuideContributors#Predefined\\_variables](https://twiki.cern.ch/twiki/bin/view/CMSPublic/SWGuideContributors#Predefined_variables)

Eventually, all options and alternative algorithms should be documented, but the steps described here should guarantee that at least the standard procedures are all covered. Feel free to document the rest, if this is already done!

## <span id="page-5-0"></span>**Step 3: Complete "How to use"**

### <span id="page-5-1"></span>**Identify the task that user may want to perform**

#### **POG/DPG group contacts:**

Make sure that adequate tutorials exist for accessing the reconstructed data. For the data in RECO and AOD, the tutorials should reside in the [WorkBook](https://twiki.cern.ch/twiki/bin/view/CMSPublic/WorkBook), in Chapter 7.

#### **L1/HLT/DQM group contact:**

Make sure that any task end-user may want to do is properly documented and clearly distinguished from the rest of the documentation.

#### **PAG group contacts:**

Make sure that the SWGuide pages contain the links to your example code and to the instructions.

## <span id="page-5-2"></span>**Progress report**

### <span id="page-5-3"></span>**Documentation reviews**

The progress will be followed up in reviews organized for each group separately as follows

- week 0: Start-up meeting with KLP, convener(s), doc contact
	- $\triangle$  set up goals
	- ♦ find internal reviewers (e.g. new-comers in the group)
- week 0-2: group makes an effort to have the documentation on the agreed level
- week 2-3: review by User support & reviewers
- week 4: follow-up meeting to assess the results.

These reviews will start towards the end of 2008.

#### <span id="page-5-4"></span>**POG group reports**

- [SWGuideVertexRecoDocReview09](https://twiki.cern.ch/twiki/bin/view/CMSPublic/SWGuideVertexRecoDocReview09)
- [SWGuideMuonsDocReview09](https://twiki.cern.ch/twiki/bin/view/CMSPublic/SWGuideMuonsDocReview09)
- [SWGuideEgammaDocReview09](https://twiki.cern.ch/twiki/bin/view/CMSPublic/SWGuideEgammaDocReview09)
- [SWGuideBTaggingDocReview09](https://twiki.cern.ch/twiki/bin/view/CMSPublic/SWGuideBTaggingDocReview09)
- [SWGuideParticleFlowDocReview09](https://twiki.cern.ch/twiki/bin/view/CMSPublic/SWGuideParticleFlowDocReview09)
- [SWGuidePFTauIDDocReview09](https://twiki.cern.ch/twiki/bin/view/CMSPublic/SWGuidePFTauIDDocReview09)
- [SWGuideJetMetDocReview09](https://twiki.cern.ch/twiki/bin/view/CMSPublic/SWGuideJetMetDocReview09)

• [SWGuideTrackingDocReview09](https://twiki.cern.ch/twiki/bin/view/CMSPublic/SWGuideTrackingDocReview09)

#### <span id="page-6-0"></span>**Offline group reports**

- [SWGuidePhysicsToolsDocReview09](https://twiki.cern.ch/twiki/bin/view/CMSPublic/SWGuidePhysicsToolsDocReview09)
- [SWGuidePATDocReview09](https://twiki.cern.ch/twiki/bin/view/CMSPublic/SWGuidePATDocReview09)
- [SWGuideGenDocReview09](https://twiki.cern.ch/twiki/bin/view/CMSPublic/SWGuideGenDocReview09)
- [SWGuideSimDocReview09](https://twiki.cern.ch/twiki/bin/view/CMSPublic/SWGuideSimDocReview09)

#### <span id="page-6-1"></span>**PAG group reports**

- [SWGuideFwdPhysicsDocReview09](https://twiki.cern.ch/twiki/bin/view/CMSPublic/SWGuideFwdPhysicsDocReview09)
- [SWGuideEWKDocReview09](https://twiki.cern.ch/twiki/bin/view/CMSPublic/SWGuideEWKDocReview09)
- [SWGuideSusyDocReview09](https://twiki.cern.ch/twiki/bin/view/CMSPublic/SWGuideSusyDocReview09)
- [SWGuideHiggsDocReview09](https://twiki.cern.ch/twiki/bin/view/CMSPublic/SWGuideHiggsDocReview09)
- [SWGuideExoticaDocReview09](https://twiki.cern.ch/twiki/bin/view/CMSPublic/SWGuideExoticaDocReview09)
- [SWGuideTopDocReview09](https://twiki.cern.ch/twiki/bin/view/CMSPublic/SWGuideTopDocReview09)
- [SWGuideBPhysicsDocReview09](https://twiki.cern.ch/twiki/bin/view/CMSPublic/SWGuideBPhysicsDocReview09)
- [SWGuideHIDocReview09](https://twiki.cern.ch/twiki/bin/view/CMSPublic/SWGuideHIDocReview09)

### <span id="page-6-2"></span>**Documentation session 17 June 2008**

The agenda: <http://indico.cern.ch/conferenceDisplay.py?confId=34255> $\mathbb{R}$ .

The contact persons of each group should prepare a short report on the status of documentation.

Prepare 1-2 slides at maximum

• if you cannot be present, let me know and attach your slides (or a text file).

Prepare to show through how the different areas are covered.

#### **DPG/POG contacts:**

The Offline Guide (see [SWGuide\)](https://twiki.cern.ch/twiki/bin/view/CMSPublic/SWGuide) main page navigation bar has now the following links for each RECO object:

- the respective Offline Guide page
- data formats
- standard sequences
- how to access data.

The DPG/POG contacts should make sure and report that:

- 1. the links from the Offline Guide navigation bar (see [SWGuide\)](https://twiki.cern.ch/twiki/bin/view/CMSPublic/SWGuide) are correct.
- 2. all algorithms used by the standard sequences are listed in your Offline Guide page and have a documentation page
	- provide a template page, even if the contents are not complete (see example in ♦ [SWGuideTrackReco\)](https://twiki.cern.ch/twiki/bin/view/CMSPublic/SWGuideTrackReco).
	- $\triangle$  find names to fill in the page
- 3. no software documentation pages reside outside the Offline Guide or [WorkBook.](https://twiki.cern.ch/twiki/bin/view/CMSPublic/WorkBook)

#### **PAG contacts:**

#### SWGuideDocumentationPlan < CMSPublic < TWiki

The PAG contacts should make sure that Offline Guide page is up-to-date and gives the following information:

- 1. where does the analysis code reside
- 2. links to tutorials and instructions
- 3. related links to other areas and to the group main page

#### **Reconstruction and simulation contacts:**

Check that Configuration/StandardSequences/doc/Sequences.doc is up-to-date for 2\_1\_0

#### **Other SW group contacts:**

Any news since the last meeting (see reports in <http://indico.cern.ch/conferenceDisplay.py?confId=28445#2008-04-04> ?)?

### <span id="page-7-0"></span>**Documentation session 04 April 2008**

In the Documentation session during the Computing and Offline Workshop $\mathbb{F}$  each group is asked to prepare a short report on the status of documentation. You should shortly mention:

- 1. The progress achieved in your section in the Offline Guide.
- 2. The most urgent items to be completed.
- 3. Are there still software documentation pages outside the Offline Guide or [WorkBook?](https://twiki.cern.ch/twiki/bin/view/CMSPublic/WorkBook)

The simulation, reconstruction and DPGs should report on progress on documenting the standard sequences.

Prepare 1-2 slides at maximum, if you cannot be present, please attach your slides (or a text file).

### <span id="page-7-1"></span>**Steps 1 and 2: mail to contact persons 09 Jan 2008**

The documentation contacts should give a brief, intermediate progress report on the work according to this documentation plan by Wednesday, Jan 23 by answering the few questions below. This concerns the contacts from PDGs and POGs, and simulation and reconstruction offline groups. PAGs are not yet concerned although any feedback from you is most welcome.

The reference manual page about the standard sequences is in cvs head, you should read the updated page as instructed above

To this updated page, I have added links to the placeholders for documentation in different areas in the Offline Guide. These are just initial guesses, you are free to change them when needed, or let me know and I'll do it. I would like you to have a look at the work done by Giuseppe Cerati for the [SWGuideTrackReco](https://twiki.cern.ch/twiki/bin/view/CMSPublic/SWGuideTrackReco) page. He has clearly indicated the area where the standard procedures will be documented and to start with, he has given explicit links to the appropriate areas in an already existing document. I suppose this can be done for many other areas. I have added a similar area to many Offline pages, if your page does not have one yet, add it.

For the progress report, take a look at the updated standard sequences page (link to the instructions above) and answer to the following questions:

- 1. Have you identified the documentation connected to the sequence (example: does the documentation about trackerlocalreco or trdigi exist - see the assignments of sequences to different groups above)?
- 2. Have you linked the documentation to the appropriate place in the Offline Guide? Some "appropriate places" are already suggested in the links of the standard sequence page, let me know where to point to for those sequences that do not have a link yet.
- 3. Is the documentation up-to-date?
- 4. Are the optional features and procedures separated from the default behaviour (i.e. what you get when you look at the standard data versus different options which can be used but are not done by default)?

Note that all the reconstruction sequences do not appear yet in this standard sequence page, I would like Andrea or Shahram to update the reconstruction part of this page to correspond to the most up-to-date Reconstruction.cff. I have not updated the page myself not knowing if the head version is the one to follow and if there are some imminent changes.

[SWGuideDocPlanReport23Jan](https://twiki.cern.ch/twiki/bin/view/CMSPublic/SWGuideDocPlanReport23Jan)

## <span id="page-8-0"></span>**Review status**

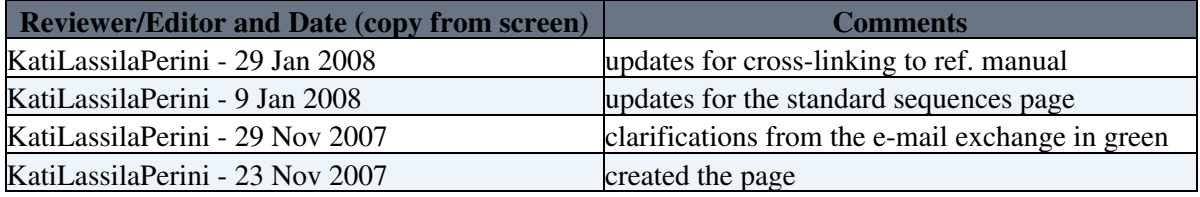

Responsible: [KatiLassilaPerini](https://twiki.cern.ch/twiki/bin/view/Main/KatiLassilaPerini) Last reviewed by: Most recent reviewer

This topic: CMSPublic > SWGuideDocumentationPlan Topic revision: r41 - 2009-07-17 - PhilipAllfrey

**OPETL** Copyright &© 2008-2021 by the contributing authors. All material on this **T**TWiki collaboration platform is the property of the contributing authors. or Ideas, requests, problems regarding TWiki? use [Discourse](https://discourse.web.cern.ch/c/collaborative-editing/wikis/12) or [Send feedback](https://twiki.cern.ch/twiki/bin/view/Main/ServiceNow)